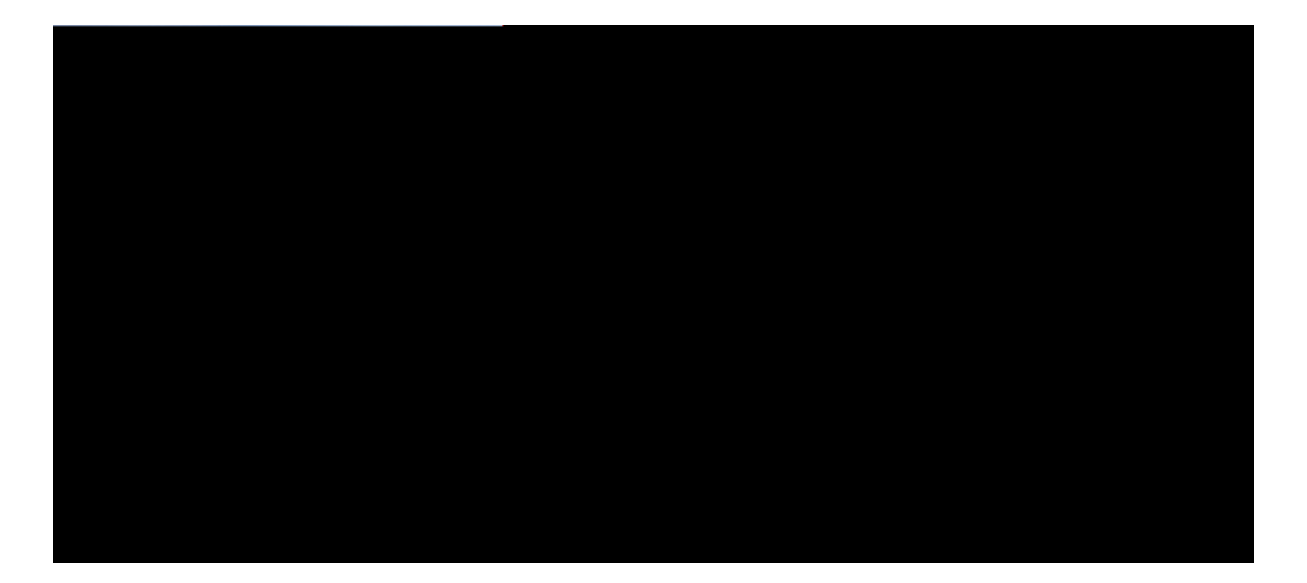

### **Basic System Management Command Reference, Cisco IOS XE Release 3SE (Catalyst 3650 Switches)**

First Published: Lcpwct { 33. 4235 Last Modified: Lcpwct { 33. 4235

**Americas Headquarters** Cisco Systems, Inc. 170 West Tasman Drive San Jose, CA 95134-1706 USA http://www.cisco.com Tel: 408 526-4000 800 553-NETS (6387) Fax: 408 527-0883

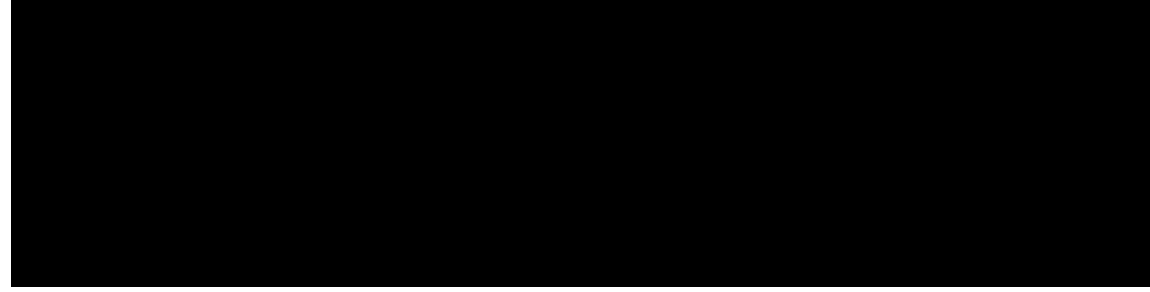

#### **CONTENTS**

#### **CHAPTER 1 Deuke U**{**uvg 0 Ocpcigogpv Eq 0 0 cpfu 1**

pvr ceeguu/itqwr 2

pvr cwvjgpvkecvg 5

pvr cwvjgpvkecvkqp/mg{ 7

QWS EURDGFDVW **118 Q(5)Tj 0500FDV.j 0 G 0 g /F00 1 0DV.j 9Tm (EURDGFDV300EFDVW)Tj 0 G 0 g [/F0 9 Tf4000HQDQDDGFDV+.4140W](#page-13-0)**

## <span id="page-5-0"></span>ntp access-group

Vq eqpvtqn ceeguu vq Pgvyqtm Vk og Rtqvqeqn \*PVR+ ugtxkegu qp vjgu{uvgo. wug vjg pvr ceeguu/itqwr eqo ocpf kp inqdcn eqphkiwtcvkqp oqfg0 Vq tgoqxg ceeguu eqpvtqn

**Command History**

Kh  $\{qw$ 

## <span id="page-8-0"></span>**ntp authenticate**

Vq gpcdng Pgvyqtm Vkog Rtqvqeqn \*PVR+ cwvjgpvkecvkqp. wug vjg pvr cwvjgpvkecvg eqoocpf kp inqdcn eqphki wtcvkqp oqfg0 Vq fkucdng vjg hwpevkqp. wug vjg

 $\emph{Kp}$  vj<br/>  $g$  hqto qh cp{ pvr eqo ocpf.cnn vjg mg{ yqtfu ctg qr<br/>vkqpcn0 Yjgp {qw

<span id="page-10-0"></span>**ntp authentication-key**

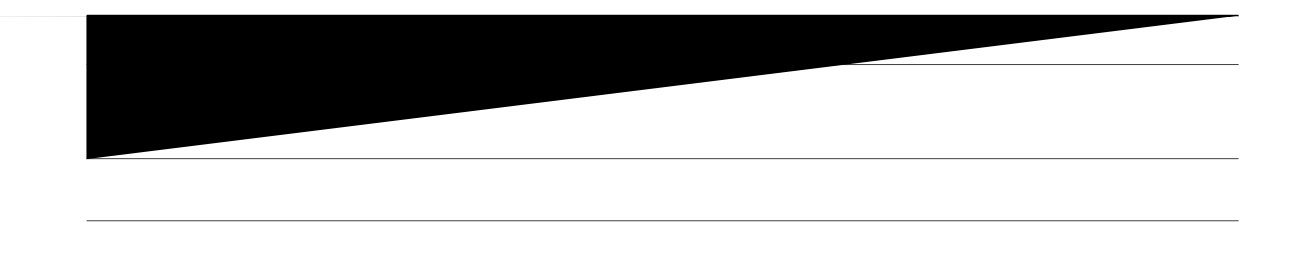

**Related Commands**

Vjg PVR ugtxkeg ecp dg cevkxcvgf d{ gpvgtkpi cp{ pvr eqo ocpf0 Yjgp {qw wug vjg pvr dtqcfecuv **Enkgpveq** o ocpf. vjg PVR ugtxkeg ku cevkxcvgf \*kh kv jcu pqv cntgcf { dggp cevkxcvgf+ cpf vjg fgxkeg ku eqphkiwtgf vq tgegkxg PVR dtqcfecuv rcemgvu qp c urgekhkgf kpvgthceg ukownvcpgqwun{0

Kp vjg pq hqto qh cp{ pvr eqo ocpf.cm vjg mg{ yqtfu ctg qrwkqpcm0 Y jgp {qw gpvgt vjg pq pvr dtqcfecuv  $F$ enkgpveq o ocpf. qpn{ vjg dtqcfecuv enkgpv eqphkiwtcvkqp ku tgoqxgf htqo vjg PVR ugtxkeg0 Vjg PVR ugtxkeg kvugnh tgockpu cevkxg. cnqpi ykvj cp{ qvjgt hwpevkqpu vjcO

## ntp broadcastdelay

Vq ugv vjg guvko cvgf tqwpf/vtkr fgnc{ dgvyggp vjg

 $\mathtt{V} \mathtt{j} \mathtt{g}$ PVR ugtxkeg ec<br/>p d<br/>g cevkxcvgf d{ gpvgtkpi cp{ $\mathtt{pvr}$ 

# ntp clear drift

Vq tgugv vjg ftkhv xcnwg uvqtgf kp vjg rgtukuvgpv fcvc

# **ntp clock-period**

 $\triangle$ 

Usage Guidelines Fq pqv o cpwcnn{ ugv c xcnwg hqt vjg PVR enqem rgtkqf0

Kh vjg u{uvgo jcu cwvqo cvkecnn{ gpvgtgf c xcnwg hqt vjg enqem rgtkqf kpvq vjg twppkpi eqphkiwtcvkqp. PVR u{pejtqpk|gu hcuvgt chvgt vjg u{uvg o ku tguvctvgf yjgp vjg eqr{twppkpi/eqphki uvctvwr/eqphki eqo ocpf jcu dggp gpvgtgf vq ucxg vjg eqphkiwtcvkqp vq PXTCO0

Vjg PVR ugtxkeg ecp dg cevkxcvgf d{ gpvgtkpi cp{ pvr eqo ocpf0 Kp vjg pq hqto qh cp{ pvr eqo ocpf. cm vjg  $mg\{y$  qtfu ctg qrvkqpcn0 Y jgp  $\{qw$  gpvgt vjg pq pvr enqem/rgtkqfeqoocpf.qpn $\{vj$ g

# ntp disable

 $Vq$ 

# ntp logging

 $Vq$ 

dww cnuq cnn PVR hwpevkqpu htq o vjg fgxkeg.

## ntp master

Vq eqphkiwtg

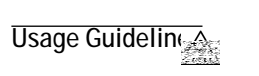

## ntp max-associations

Vq eqphkiwtg vjg oczkowo pwodgt qh Pgvyqtm V

**Usage Guidelines** Vjg tqwvgt ecp dg

## **ntp multicast**

 $Vq$ 

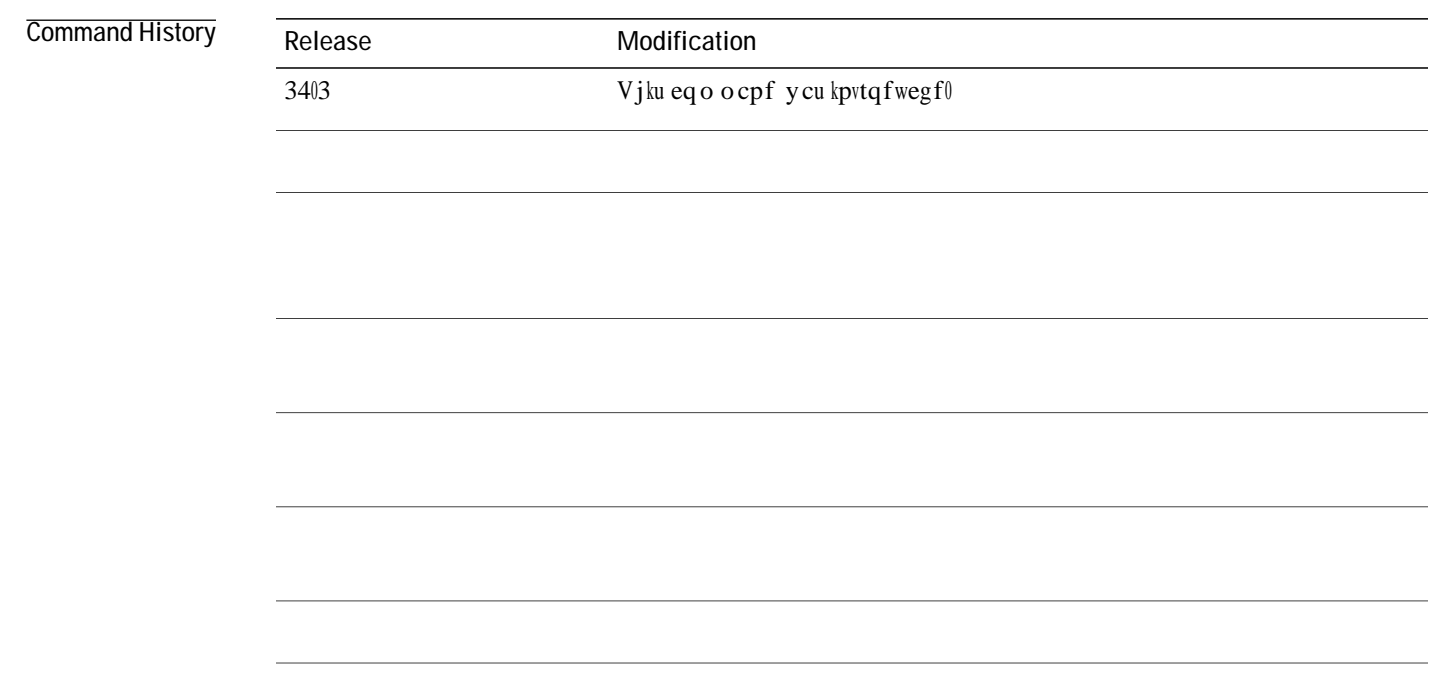

**Related Commands**

## **ntp peer**

Vq eqphkiwtg c tqwygt vq cnnqy kvu uqhvyctg enqem vq dg u{pejtqpk|gf ykvj vjg uqhvyctg enqem qh c Pgvyqtm Vkog Rtqvqeqn \*PVR+ rggt qt vq cnnqy vjg uqhvyctg enqem qh c PVR rggt vq dg u{pejtqpk|gf ykvj vjg

## ntp refclock

Vq eqphkiwtg cp gzvgtpcn

**Command History**

Vq vgtokpcvg vjg PVR ugtxkeg qp c fgxkeg. {qw owuv gpvgt vjg **pq pvr** eqo ocpf ykvjqwv mg{yqtfu kp inqdcn eqphkiwtcvkqp oqfg0Hqt gzcorng. kh {qw jcf rtgxkqwun{ kuuwgf vjg **pvr tghenqem** eqo ocpf cpf {qw pqy ycpv vq tgoqxg pqv qpn{vjg

## ntp server

Vq eqphkiwtg c tqwvgt

 $\operatorname{\sf ef}$ 

 $\overline{\mathcal{L}}$ 

Y jgp {qw gpvgt vjg pq pvr ugtxgt eqo ocpf.

wugf cu vjg fguwkpcwkqp hqt tgrn{ rcemgvu0 Kh vjg **uqwteg** mg{ y qtf ku rtgugpv qp cp **pvr ugtxgt** qt **pvr rggt** inqdcn eqphkiwtcwkqp eqo ocp $\mathbf{f}$ . vjcv xcnwg qxgttkfgu vjg inqdcn xcnwg ugv d{ vjku

# ntp update-calendar

Vq rgtkqfkecnn{ wrfcvg

**show calendar**

## **show clock**

Vq fkurnc{ vjg vk og cpf fcvg htq o vjg u{uvg o uqhvyctg enqem. wug vjg **ujqy enqem** eq o ocpf kp wugt GZGG kp

## show sntp

Vq ujqy kphqt o cvkqp cdqwv vjg Uko rng Pgvyqtm Vkog Rtqvqeqn \*UPVR+. wug vjg ujqy upvreq o o cpf kp GZGE  $o$ qfg qp c Ekueqkog

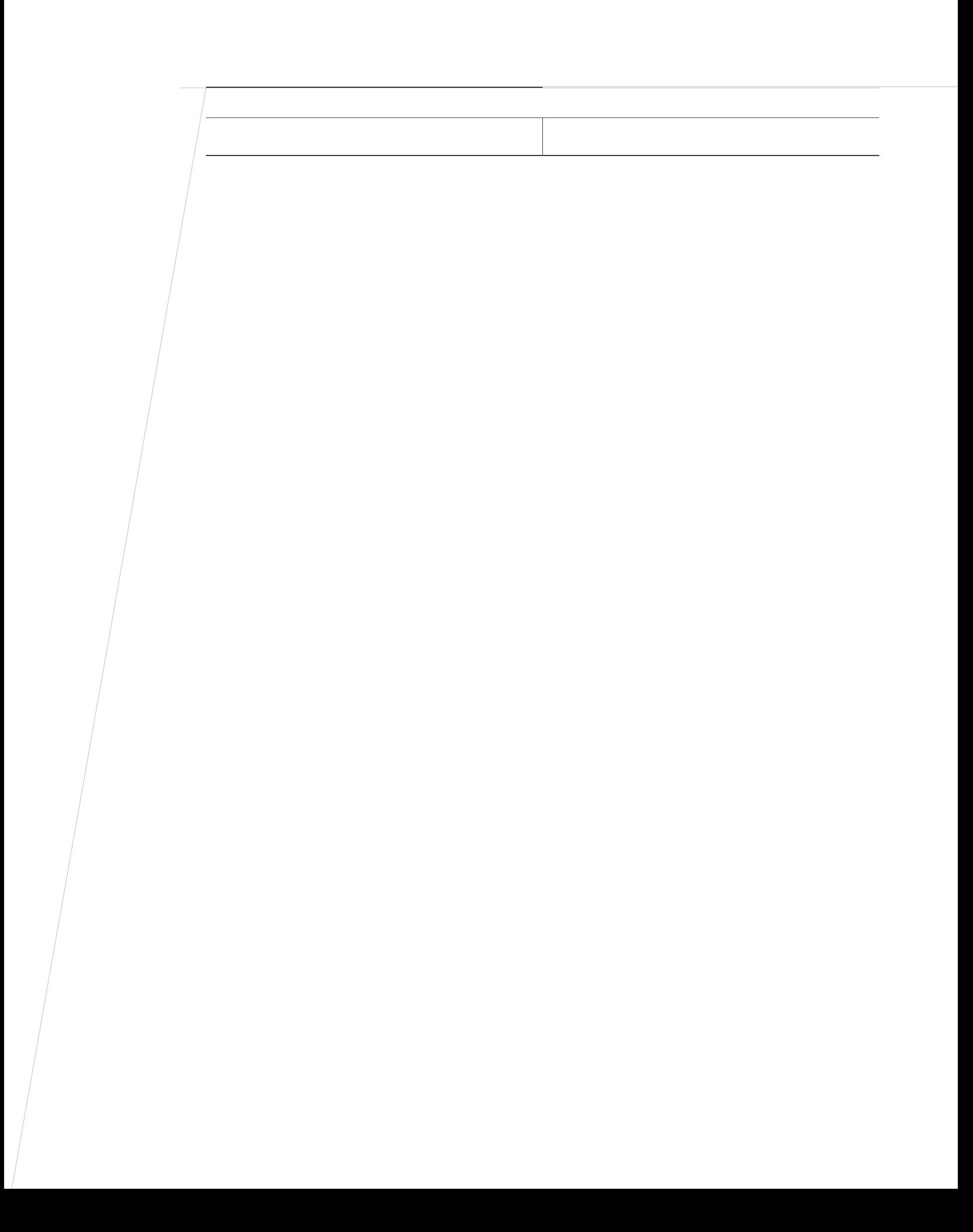